Download Adobe Photoshop Cs6 Portable Full Version Download Pc

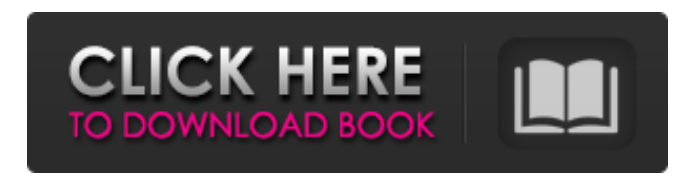

#### **Free Download Photoshop Cs6 Full Version For Windows 10 64 Bit Crack Download 2022 [New]**

Like many software programs, Photoshop is copyrighted by Adobe and is available to purchase only at Adobe.com. The price of Photoshop varies from product to product, but it is generally \$800 for the basic version and \$1,600 for the Professional version. Photoshop comes with many tutorials, sample images, and other content that enable users to get started on their own. The software also can be purchased as part of a Creative Suite (also called Adobe Creative Cloud), which includes other programs such as Adobe Illustrator, Adobe InDesign, Adobe Muse, and Adobe Premiere Pro. Creative Suite is offered by Adobe for \$2,000, or you can access the individual products individually for individual price. Check the website at `www.adobe.com/products/photoshop.html`. The following list provides some of the basic tips and techniques you need to know: \* Learn the keyboard shortcuts — Photoshop has a huge number of keyboard shortcuts to modify images. These shortcuts aren't listed as they're not an exhaustive list. Instead, I go over the most commonly used functions in the following list: Press the F4 key to go to the keyboard shortcuts and then press the Shift key to return to the keyboard shortcuts, as shown in Figure 2-1. You should also know the original keyboard shortcut key for the Cmd (Windows) or Ctrl (Mac) key is followed by the letter  $\bar{x}$  (for example, Cmd+Shift+X). Photoshop keyboard shortcuts The following list shows the most commonly used keyboard shortcuts for the program: •  $\angle$  \*\*Alt/Option/Shift+G\*\* : Go to the Select menu and use the keyboard shortcut to select an object from the image.  $\bullet$  \_\*\*A\*\*\_: Select a type of color in the image (by changing the color mode).  $\bullet$  \_\*\*Ctrl+E\*\*\_: Zoom to 100 percent.  $\bullet$  \_\*\*Ctrl+F\*\*\_: Go to the layer mask. •  $**Ctrl+J**$  : Create a new file. •  $**Ctrl+K**$  : Free

transform. •  $**Ctrl+L**$ : Create a new layer. •  $**Ctrl+Tab**$ : Switch between Windows on the Desktop. •  $*^{*}$ Ctrl+T\*\* : Merge layers. •  $*^{*}$ Ctrl+X\*\* : Cut the selected area out of the image.

### **Free Download Photoshop Cs6 Full Version For Windows 10 64 Bit Crack For PC**

I am not an expert of Photoshop and I couldn't help you with the technical details. So, for me, this guide is just a quick guide to get started with Photoshop Elements on your computer. And there is a bonus section in the end of this guide to help you on how to install Photoshop Elements on a new or old computer. Before we start I assume that you have a basic understanding of the Windows 10 command line. If you don't, I recommend that you to read The Complete Beginner's Guide to Windows 10 Command Line. Currently, the latest version of Photoshop Elements is 11.0. That's why this guide is targeted to Windows 10. If you are running macOS High Sierra or previous versions, you can still follow these instructions to get started. Log into your Microsoft account and then type the following command in the search box: Installing Photoshop Elements You need to have an account to download Photoshop Elements. Go to Adobe.com/my/elements and click on "log in". You will see a form to create a new account or to use an existing account. If you do not have a Microsoft account, create a new account or use your existing account. On the next screen, click on "Sign in to the desktop version of Photoshop Elements". If you have a Microsoft account, the program will open and say that your Microsoft account is being used on the program. You will be asked to log in to the program using your Microsoft account. Alternatively, you will be asked to confirm that the program will use your computer for the purpose of installing Photoshop Elements. If you click "I want to install Photoshop Elements now" and log in, the installation process will begin. You will see a welcome page after the installation has been completed. You will see a license agreement. You will be asked to create a new folder for the program. Create a folder on your desktop and give it a name. You will be able to install the program. If you click on "Visit Adobe.com for my software", you will be directed to the Adobe site to download Photoshop Elements. You will see a different welcome page. If you click "Visit Adobe.com for my software", the installation process will begin. The software will be downloaded. The disk will be extracted. You will 05a79cecff

# **Free Download Photoshop Cs6 Full Version For Windows 10 64 Bit PC/Windows**

Q: What is the definitive Dragonlance map-as-drawn, and does the map still accurately represent the materialized Dragonlance? A number of websites list the early Dragonlance maps before Larry Underwood took over the map-making duties. However, I haven't been able to find a definitive version. Does anyone know where one can find the definitive set of Dragonlance maps? That is, the maps that all of the Dragonlance novels are based on. I understand that TSR produced a version of those maps for their d20 conversions, but it seems like that data should be up somewhere. What about for the non-d20 printings, such as the Dragonlance Chronicles and Dragonlance: The Savage Lands? And finally, does anyone know of a definitive list of the locations mentioned in the novels? I'm really looking for a list of all the locations mentioned in all the Dragonlance novels, along with the order and major landmarks within them. A: There were several maps, one for each of the four "books" of the Dragonlance series. According to Wikipedia, the Wizards maps, "later re-edited to become the materialization map, presented key locations and landmarks from all four books, and the adventuring parties could obtain the locations of their specific characters from them." Beyond that... it's hard to say. I was able to use the Wikipedia page to get the map layout for the series, but that only works for the first part. The following pages are blank, so I don't know whether the maps are complete or to where they end. The First Wizard Map The Second Wizard Map The Third Wizard Map The Fourth Wizard Map The materialization map I actually did find one reference to a map with all of the locations mentioned in all four books, but can't find a way to link to it. Here it is: The Map of the Known World

# **What's New In?**

Hell's Kitchen Restaurant Review : A reliable choice in a tough neighborhood, the Allegra with Ponte Vecchio (\$29.99) is a tasty rendition of the classic - pasta topped with creamy caciocavallo cheese, pan-fried chicken confit, and spinach salad. Madefrom-scratch pasta, including cheese ravioli in a rich tomato sauce with mint and basil, are a good bet, as are hearty soups, including a giardiniera with limone, cherry tomatoes, peppers and capers and a velvety red lentil soup with creamy polenta. A

house salad with baby spinach, walnut and goat cheese is a good, and slim, start. Although meals have grown too big in the past few years, the portions here remain excellent. A true neighborhood sandwich shop, the Italian deli-style Allegra is the favorite among loyal patrons. Today there's a delightful crab cakes sandwich, served with garlic bread and a sensational lemon squash, for only \$12. On another day, crab cakes, or tuna salad, are served with the same accompaniments and are priced accordingly. The easy-on-the-eyes pizza pie, topped with house pasta, is a staple, as are the wonderfully seasoned vegetable and roasted vegetables pizzas, while the spicy pastas from the Chicago DiGabriele family are always reliable. Checklist for a great chicken and eggplant lasagna, made with a delicious tomato sauce and two cheeses, and fresh from the oven: 1) no tomato sauce on the pasta, 2) fresh basil leaves and sliced black olives scattered on top of the cheese, 3) the cheese isn't overly thinned out, and 4) homemade gnocchi. Truly delicious, as are the "Burmese Chicken" chicken-fried chicken pizza with crispy marinated chicken, gingery sweet potato pizza, home-made onion rings, a thick slice of white cake and a small soda for just \$15. This is a local favorite, with no need for reservations. The pita with falafel and hummus is always a good bet, as are the salads (boiled eggs with pomegranate and watermelon, carrot and tomato), the delicious non-dairy chocolate cake and the house-made brownies, as well as the house-made doughnuts, which remain a staple of the lunch hour crowd. Founded by the Rondinella sisters in 1972

# **System Requirements For Free Download Photoshop Cs6 Full Version For Windows 10 64 Bit:**

PC: OS: Windows XP/Vista/7 Processor: Dual-core Intel Core 2 Duo 2GHz or better Memory: 1GB RAM Graphics: 1GB ATI X1600 or better, NVIDIA GeForce 9600 or better DirectX: Version 9.0c Network: Broadband Internet connection Hard Drive: 500MB available space Gamepad: Xbox 360 Controller: US and EU versions with the 'V' button working as X, Y, B and A buttons PS3

# Related links:

- <https://moronencaja.com/wp-content/uploads/2022/07/gophob.pdf>
- <http://topfleamarket.com/?p=24606>
- <http://www.mybeautyroomabruzzo.com/?p=8901>
- <https://germanconcept.com/adobe-photoshop-cc-2020-free-activation-code/>
- [https://cdn.geeb.xyz/upload/files/2022/07/3N6cSwzEFiTi8O9uEFM6\\_01\\_16ec52ee13dca4f94c42a735d72e4b51\\_file.pdf](https://cdn.geeb.xyz/upload/files/2022/07/3N6cSwzEFiTi8O9uEFM6_01_16ec52ee13dca4f94c42a735d72e4b51_file.pdf) <http://www.ndvadvisers.com/96986-2/>
- [https://imotisofiaoblast.com/wp-content/uploads/2022/07/photoshop\\_2020\\_mega\\_download.pdf](https://imotisofiaoblast.com/wp-content/uploads/2022/07/photoshop_2020_mega_download.pdf)
- [https://hestur.se/upload/files/2022/07/XxJJGFL7NlfyxFgRAzX3\\_01\\_16ec52ee13dca4f94c42a735d72e4b51\\_file.pdf](https://hestur.se/upload/files/2022/07/XxJJGFL7NlfyxFgRAzX3_01_16ec52ee13dca4f94c42a735d72e4b51_file.pdf)
- <https://www.careerfirst.lk/sites/default/files/webform/cv/adobe-photoshop-70-download-free-download.pdf> <http://ibpsoftware.com/?p=7358>
- <https://pohar.bolt.hu/advert/cant-download-photoshop-cc-2019/>
- <https://www.procurement.iastate.edu/system/files/webform/photoshop-7-32-bit-download.pdf>
- <https://johnsonproductionstudios.com/2022/07/01/photoshop-free-fonts-for-designers/>
- <http://farmaniehagent.com/wp-content/uploads/2022/07/nazdemp.pdf>
- <https://www.cameraitacina.com/en/system/files/webform/feedback/free-download-korean-fonts-for-photoshop.pdf>
- [https://madisontaxservices.com/wp-content/uploads/2022/07/download\\_photoshop\\_free\\_full\\_version\\_32\\_bit.pdf](https://madisontaxservices.com/wp-content/uploads/2022/07/download_photoshop_free_full_version_32_bit.pdf) [https://ylmso.com/wp-content/uploads/2022/07/Photoshop\\_Express\\_2000.pdf](https://ylmso.com/wp-content/uploads/2022/07/Photoshop_Express_2000.pdf)
- [http://e-360group.com/wp-content/uploads/2022/07/can\\_i\\_download\\_photoshop\\_on\\_mac.pdf](http://e-360group.com/wp-content/uploads/2022/07/can_i_download_photoshop_on_mac.pdf)
- <https://www.reperiohumancapital.com/system/files/webform/hedtame48.pdf>
- <https://startpointsudan.com/index.php/2022/07/01/photoshop-2021-23-2-1-0-crack-with-direct-link/>